#### **GIF Converter Crack Serial Key Download [2022-Latest]**

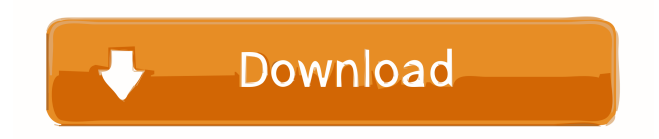

### **GIF Converter [Win/Mac]**

GIF Converter For Windows 10 Crack is a GIF image/animation maker that let you convert videos, images, audios, music into the animated format of GIF. You can use it to create GIF video animations directly from your personal computer. Main Features: 1. GIF File Format. GIF image is one of the most popular animated GIF files formats, and it can be displayed by many computers and mobile devices. It is the most popular format, support by most browsers. 2. Animation Features. 3. Watermark Support. 4. Wav/Mp3 Audio Support. 5. Support High Definition. GIF Converter Crack is a GIF image/animation maker that let you convert videos, images, audios, music into the animated format of GIF. You can use it to create GIF video animations directly from your personal computer.Q: How to customize NSWindow to keep the corners rounded? How can I make the corners of the NSWindow rounded without removing the gradient of the window? The only solution I found to remove the gradient is removeSubview: and insertSubview: in drawRect:. The following code is what I'm talking about: - (void)awakeFromNib { [self setShape:NSRoundRectShape]; [self setFrame:NSMakeRect(0, 0, 800, 556)]; [self setShape:NSRoundRectShape]; [self setFrame:NSMakeRect(0, 0, 800, 556)]; [self setShape:NSRoundRectShape]; [self setFrame:NSMakeRect(0, 0, 800, 556)]; [self setShape:NSRoundRectShape]; [self setFrame:NSMakeRect(0, 0, 800, 556)]; [self setShape:NSRoundRectShape]; [self setFrame:NSMakeRect(0, 0, 800, 556)]; } This is a screenshot with the gradient: A: You can remove that gradient by removing the gradient mask from the window's backgroundView. // Copyright 2015 the V8 project authors. All rights reserved. // Use of this source code is governed by a BSD-style license that

#### **GIF Converter Crack Torrent Free**

KeyMacro is a recording software for Windows and macOS. KeyMacro allows you to record MIDI keyboard, drum kit, synthesizer, VST effect plugin, and other MIDI performance software. The recorded MIDI performance can be saved as a MIDI file or a WAV file. If the recording is saved as

a MIDI file, KeyMacro plays the MIDI file during playback. If the recording is saved as a WAV file, KeyMacro plays the WAV file during playback. KeyMacro has the following functions: ● Input keyboard/ drum kits. ● Output MIDI recording to the computer, via MIDI synthesizer or USB MIDI interface. ● Record synthesizer, VST effect plugin, and drum kit on your computer. ● Playback the recorded sound by MIDI, WAV or by running the recording software. ● Save the recorded sound as a MIDI file or a WAV file. ● Import your favorite MIDI files to the preset library. ● Import your favorite WAV files to the preset library. ● Export the current recording to the preset library as MIDI files or WAV files. KEYMACRO All in One Packaging: 1. Windows Version for about \$20 2. Mac Version for about \$25 3. KeyMacro hardware for about \$25 Other version for \$40 KEYMACRO Support:  $\bullet$  Mac OS X: 10.7 and later  $\bullet$  Windows: Windows XP, Vista, 7, 8, 8.1, 10 (32/64) ● Contact me for KEYMACRO support: jiery@hotmail.com KeyMacro Version History: 1.3 - Fixed the issue about the sound did not be recorded when choose the "Output Recording as WAV file" in KeyMacro Audio Recorder/Artist 1.2 - Fixed the issue that KeyMacro could not play the WAV file recorded by KeyMacro Audio Recorder/Artist 1.1 - Modified the case to return the value of the panning - Modified the case to make the GUI are displayed in English 1.0 - Initial Version NOTE: KeyMacro Audio Recorder/Artist was made based on KeyMacro. The goal of the application is to help you in the recording process. KeyMacro Audio Recorder/Artist does not produce high quality recordings. It is just a basic application to help you in the recording process. It records audio 1d6a3396d6

# **GIF Converter Crack + Product Key Full**

GIF Converter is a small, simple application that allows you to add text and an image to GIF images. GIF Converter is extremely easy to use and has a user-friendly interface. GIF Converter works extremely fast because it is using built-in algorithm, that is already included in the application. You can also convert an image into a GIF, you can also add watermark text or image to GIF. Note: The application is available as Demo version, all features are unlocked and will be unlocked after purchase. Changelog: Version 1.2.2.10 - Added "About" dialog - Added settings button Version 1.2.2.9 - Fixed a crash when opening a PNG image Version 1.2.2.8 - Fixed a crash when loading a PNG image Version 1.2.2.7 - Fixed a crash when running Version 1.2.2.6 - Fixed a crash when opening a PNG image - Fixed watermark positioning Version 1.2.2.5 - Fixed a crash when opening a PNG image Version 1.2.2.4 - Fixed a crash when opening a PNG image - Added PNG and JPEG images format - Added watermark images - Added watermark images options Version 1.2.2.3 - Fixed a crash when opening a PNG image - Fixed a crash when watermarking a GIF image Version 1.2.2.2 - Fixed a crash when opening a PNG image - Added PNG and JPEG images format - Added watermark images - Added watermark images options Version 1.2.2.1 - Fixed a crash when opening a PNG image - Added PNG and JPEG images format - Added watermark images - Added watermark images options Version 1.2.2.0 - Added GIF support - Fixed a crash when opening a PNG image - Fixed a crash when watermarking a GIF image - Added watermark images - Added watermark images options Version 1.2.1.2 - Fixed a crash when opening a PNG image Version 1.2.1.1 - Fixed a crash when opening a PNG image Version 1.2.1.0 - Fixed a crash when opening a PNG image - Added GIF support - Fixed watermark positioning - Added watermark images - Added

## **What's New In?**

Convert GIF to other popular formats: MP4, AVI, MP3, MPEG, JPG, TGA, PSD, PDF, WMV, WEBM and more. GIF Converter allows you to create your own animated GIF and watermark the animation with a text message. Steps to Convert GIF to Other Format: 1) Add a GIF file to the list, simply double-click the GIF file on the list. 2) Choose the output format and click the Convert button. 3) Your GIF will be converted to your desired format as the preview shows. 4) For example, let's say the GIF you added to the list is named'mypic.gif' and you wish to convert it to MP3. Your steps to convert GIF to MP3 would be as follows: 5) Select MP3 from the drop down list of output formats and click the Convert button. 6) You should now have a converted MP3 file in your Downloads directory, named mypic.mp3. Note: The watermark option will be disabled if no valid watermark is found in the GIF. Note: GIF Converter uses the same settings and parameters as the official GIF image encoder/decoder. The default settings are set to the best GIF results. GIF Converter is a user-friendly tool that allows you to create a list of videos, then convert them to MP3 or other formats. 4) Select MP3 from the drop down list of output formats and click the Convert button. 5) You should now have a converted MP3 file in your Downloads directory, named

mypic.mp3. Note: The watermark option will be disabled if no valid watermark is found in the GIF. Note: GIF Converter uses the same settings and parameters as the official GIF image encoder/decoder. The default settings are set to the best GIF results. It's the easiest way to get images you want in your favorite format. 1) Add a JPEG, TGA, GIF, PNG, BMP, or JPEG 2000 image to the list. Simply double-click the image on the list. 2) Choose the output format and click the Convert button. 3) Your image will be converted to your desired format as the preview shows. 4) For example, let's say the JPEG file you added to the list is named'mypic.jpg' and you wish to convert it to MP3. Your steps to convert JPEG to MP3 would be as follows: 5) Select MP3 from the drop down list of output formats and click the Convert button. 6) You should now have a converted MP3 file in your Downloads directory, named mypic.mp3. Note: The watermark option

### **System Requirements For GIF Converter:**

Windows 7, 8.1, 10 Intel® Core™ i3, Core™ i5, Core™ i7 4GB system memory 3GB VRAM 1GB hard disk space 800x600 display 2048x1152 or higher resolution recommended DirectX 11 compatible GPU with at least 2 GB dedicated video memory Gamepad support (preferably a gamepad, but keyboard is ok) NOTE: While updating drivers, it is recommended that you have administrative access to your machine. Please use our

Related links:

<http://saddlebrand.com/?p=3922>

<http://bonnethotelsurabaya.com/?p=3494>

<http://xn--doabertha-m6a.com/?p=5071>

<https://pentsurwolflo.wixsite.com/libvacomto/post/active-account-crack-serial-key>

[https://attitude.ferttil.com/upload/files/2022/06/vn8bDDNMWIpRq6EeyK8y\\_07\\_9f263c26454e407b6b68ce54ebed3dd1\\_file.p](https://attitude.ferttil.com/upload/files/2022/06/vn8bDDNMWIpRq6EeyK8y_07_9f263c26454e407b6b68ce54ebed3dd1_file.pdf) [df](https://attitude.ferttil.com/upload/files/2022/06/vn8bDDNMWIpRq6EeyK8y_07_9f263c26454e407b6b68ce54ebed3dd1_file.pdf)

[https://1z82.com/wp-content/uploads/2022/06/MSU\\_NoiseGenerator\\_VirtualDub\\_plugin.pdf](https://1z82.com/wp-content/uploads/2022/06/MSU_NoiseGenerator_VirtualDub_plugin.pdf)

<https://biomolecular-lab.it/wp-content/uploads/2022/06/gooomol.pdf>

<http://buquad.com/wp-content/uploads/2022/06/qyntiola.pdf>

- <http://nuihoney.com/wp-content/uploads/2022/06/guabern.pdf>
- <https://speedsuperads.com/wp-content/uploads/2022/06/USBCrypt.pdf>

<https://www.captureyourstory.com/supernova-email-finder-crack-free-download-latest-2022/>

[https://www.sdssocial.world/upload/files/2022/06/7tVEAvHxCM4loXMoV3C5\\_07\\_55438f63489611002ba4c4a909d18700\\_fil](https://www.sdssocial.world/upload/files/2022/06/7tVEAvHxCM4loXMoV3C5_07_55438f63489611002ba4c4a909d18700_file.pdf) [e.pdf](https://www.sdssocial.world/upload/files/2022/06/7tVEAvHxCM4loXMoV3C5_07_55438f63489611002ba4c4a909d18700_file.pdf)

<https://serignesalioumbacke.com/2022/06/07/rammon-crack-3264bit/>

<https://erishtah.com/wp-content/uploads/2022/06/NotePado.pdf>

<http://jasaborsumurjakarta.com/?p=2200>

<https://makanty.net/wp-content/uploads/2022/06/samtan.pdf>

<https://chgeol.org/portable-ef-duplicate-files-manager-1-0-5956-23776-crack-registration-code-free-for-windows-2022-new/> <https://adhicitysentulbogor.com/flawless-widescreen/>

<https://www.caelmjc.com/wp-content/uploads/2022/06/berpie.pdf>

<https://www.mycatchyphrases.com/wp-content/uploads/2022/06/ResMonTray.pdf>